# AutoCAD Full Product Key [32|64bit] [2022-Latest]

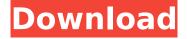

### **AutoCAD Crack+ Activator Free Download 2022**

Autodesk® AutoCAD® 2018, the latest release of the awardwinning software used by designers, engineers, and other users around the world. The AutoCAD 2018 software is available in two editions: AutoCAD LT and AutoCAD Pro. AutoCAD LT is targeted at users with lower-end applications. This software is suited for companies without CAD software licenses. AutoCAD Pro is a higher-end model and it is meant for professional, CAD-oriented users. Both versions of the software can be used on multiple desktops, as well as on mobile and web devices. In addition to the core application, you can install and use the software's viewer, plugin, mobile apps, or cloud services. The 2017 release of AutoCAD LT is intended for use on Windows-based PCs, while the 2016 release of AutoCAD Pro is for use on Windows, macOS, or Linux systems. You can download a free trial of the software, which lets you try the software for 30 days. New features in the latest release of AutoCAD software include: New AutoCAD layers, such as the drawing components, which allow you to see different views of the same drawing at the same time. The ability to change the placement of blocks and components, which can be difficult if the order of the blocks was not done in the design view or in edit mode The ability to assign non-contiguous coordinates Easier use of lines, with the new handles and shapes tools Speed Improvements for Web, Mobile, and Cloud Services New commandline tools for traditional drafting The latest release also includes numerous enhancements for the Vector Precision Release and

new camera and annotation tools. The 2016 release of AutoCAD Pro added a U.S. English version and introduced the ability to save drawings from the desktop to the cloud. If you are interested in using AutoCAD, we suggest checking out the resources below to learn more about this application. The version of AutoCAD you need depends on the AutoCAD LT or AutoCAD Pro edition you choose. If you're not sure which you should use, check out our AutoCAD LT or AutoCAD Pro comparison. For more AutoCAD tips, check out the How to Use AutoCAD page on our website. If you want to learn AutoCAD features, check out the Autodesk® Auto

## AutoCAD Crack Download [Mac/Win] [Updated]

.. \_AutoCAD-Language-Info: Language Info ----- The API :ref: LanguageInfo provides methods for gathering a wide range of information on the current user, the active application, and the active drawing. .. note:: This API is no longer supported. Language information is only available for users with the legacy Environment type. .. image:: /images/LanguageInfo.jpg LanguageInfo Class ++++++++++++ .. py:class:: LanguageInfo .. py:attribute:: Version The version of AutoCAD currently executing. For example, \*16.0.10228.1506\* indicates the user was running AutoCAD 2016 on Windows 10. .. py:attribute:: Architecture The architecture of the system on which AutoCAD is currently running. For example, \*32-bit\* indicates the user was running AutoCAD on a 64-bit version of Windows. .. py:attribute:: Application The name of the application in which the user has opened AutoCAD. For example, \*Autodesk Revit\* indicates the user opened Revit. .. py:attribute:: WindowsHost The name of the system on which AutoCAD is currently running. For example, \*Win10\* indicates the user is running AutoCAD on a Windows 10 system. .. py:attribute:: DrawDocument The name of the document currently open. This attribute can be used to determine whether AutoCAD is running in Read-Only mode or not. .. py:attribute:: ApplicationContext A context handle that may be used to open, close or create a

drawing. If AutoCAD is running in the ``Create Drawing`` or ``Create From Template`` command, ``DrawingObject`` provides information about the context. .. py:attribute:: CreateFromTemplate The type of the document currently open. For example, \*Revit 2010\* indicates the user opened a document created by AutoCAD 2010, which was created by importing a Revit 2010 file into AutoCAD 2010. .. ca3bfb1094

3/6

### **AutoCAD Crack**

Launch the project with the project file (.dwg) from the Fused Keygen. Make a copy of the dwg file to the new version. Open the copy file in Autodesk Autocad or Autodesk Maya and save it with the new version. You may get a pop-up window saying that the license file is damaged or expired. Just click yes to allow you to proceed. You will get a warning message that the dwg file is a commercial product and cannot be used in a free license mode. However, you can download it in free mode. Launch the new version of the project with the license file (.dwg) from the Fused Keygen. Save the dwg file with the new version. When you finish the project and end the Fused Keygen, you can delete the original project file (.dwg). Enter the dwg file as a new project file in Autodesk Autocad or Autodesk Maya to make the new version of the project. Setting up the project Introduction to the material sheets Material sheets are used to save and recall the properties of objects in the final design. Users can manipulate these material sheets in the project workspace. • Material sheets can be saved, recalled, edited, and categorized. • The material sheets have different types: - Shaded model sheet is used to save the basic model. - Textured model sheet is used to save the model with texture. - Shaded textured model sheet is used to save the model with texture and shading. - Blended model sheet is used to save the model with material setting and texture. - Combine model sheet is used to save the model with different materials. Figure 1-3: The solid, textured, and blended model sheets. To edit a material sheet in a project, the user must be in the owner role. To be the owner, you must have the correct role in the project. For details about project roles, see the previous chapter, "Project Roles and Ownership." Figure 1-3 illustrates the different types of material sheets. Figure 1-3: The solid, textured, and blended model sheets. Creating the material sheets To create a material sheet, follow these steps: 1. Select Material Sheet from the menu

#### What's New In AutoCAD?

File Merger: Merge two drawings together to create a single printable drawing. Inventor: Share your 3D models with others. Auto-Repair: Automatically repair geometry when you draw using the Automatic Repair or Fix Errors dialog. Viewing, Print & 2D Graphics: Create viewports for the Build menu and the Project window. Visible Editing: Interact with drawing features, like editing and object properties, while keeping your viewing area clean. 3D viewports: Quickly switch between multiple viewports and subviewports, even if they're not arranged in a grid. Style Manager: Use style manager settings and the Style Manager to automate repetitive drawing tasks. (video: 1:15 min.) Easy Navigation: Get your mouse cursor in the drawing area to navigate your drawings with no arrow key focus, like with AutoCAD 18 and earlier. Snap to Grid: Find the center of a grid in a complex drawing, no matter where the grid origin is. GeoSnap: Use AutoCAD's advanced spatial analysis, snapping, and plotting tools to quickly create geometry. (video: 1:15 min.) Partial editing: Use one line of text to enter a value or text into an empty space in an existing drawing. (video: 1:15 min.) Contextual help and more: Use the command line to access and customize the help system, change options, and perform a variety of other tasks. How to use AutoCAD The changes to the Ribbon help you to efficiently do common drawing tasks faster. The new version of AutoCAD also has a cleaner user interface, more dynamic views, and a more modern user experience. In addition, AutoCAD's new commands help you quickly and easily build complex, three-dimensional drawings. For a more in-depth look at AutoCAD, see the "AutoCAD Feature Guide". Autodesk, AutoCAD, and Civil 3D are registered trademarks or trademarks of Autodesk. Inc., and/or its subsidiaries and/or affiliates in the USA and/or other countries. All other brand names, product names, or trademarks belong